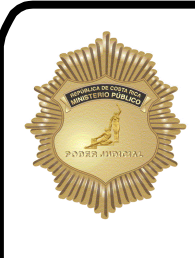

# **DIRECTRIZ ADMINISTRATIVA**  UNIDAD ADMINISTRATIVA (UAMP)

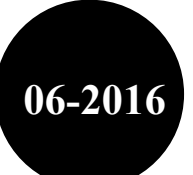

## **MINISTERIO PÚBLICO**

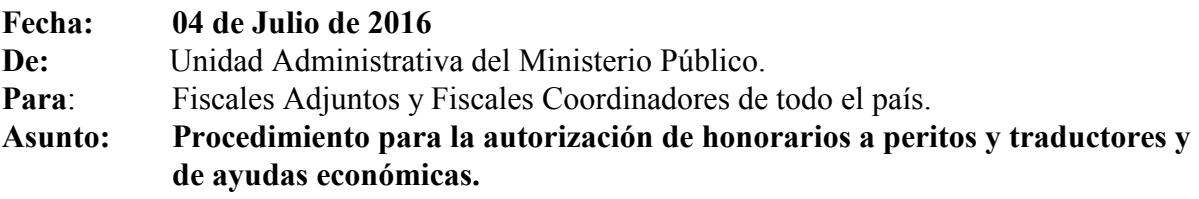

#### **DE CONFORMIDAD CON LOS ARTICULOS 37 Y 38 DE LA LEY ORGANICA DEL MINISTERIO PUBLICO, SE PONE EN CONOCIMIENTO DE LOS FUNCIONARIOS DEL MINISTERIO PÚBLICO LA SIGUIENTE DIRECTRIZ ADMINISTRATIVA:**

Con el objetivo de uniformar las diligencias en cuanto al trámite de autorización de gastos para nombramientos de peritajes, traducciones y ayudas económicas, se ha establecido una serie de formularios para el envío de la información por parte de las oficinas del Ministerio Público (MP), así mismo, para cada una de las diligencias se detalla la documentación que se debe remitir a esta oficina para la aprobación de los gastos, lo que una vez llenado el formulario deberán de guardarlo en formato PDF para remitirlo. Lo anterior en procura de mejorar la prestación del servicio brindado a nuestros usuarios.

## **Procedimiento para la autorización de honorarios por concepto de peritajes y traducciones:**

En lo que corresponde al trámite de autorización de honorarios y en concordancia con las políticas de cero papel, se comunica que en adelante estas solicitudes se deberán remitir únicamente de forma digital a la cuenta de correo electrónico de la Unidad Administrativa del Ministerio Público: uadministrativa@Poder-Judicial.go.cr según lo establecido en la Directriz Administrativa 23- 2015.

### **1. Perito Actuario Matemático:**

Para la aprobación de gastos de peritajes se debe aportar la siguiente documentación:

a. *Nota de solicitud de pago por parte del fiscal (a) a cargo:* para dicho efecto se debe utilizar el formulario adjunto denominado "Solicitud para la autorización de Honorarios Peritaje Actuario Matemático" con los datos requeridos.

- b. *Dictamen médico legal definitivo:* deberá ser enviado con el panel de firma digital que da la validez del documento o bien con la firma manuscrita
- c. *Nombramiento electrónico:* se debe realizar mediante el Sistema de Administración de Peritos ubicado en la intranet judicial, siendo de uso obligatorio por disposición de la Dirección Ejecutiva en la circular N° 88-DE-2015. Se debe aportar el nombramiento electrónico o pantallazo del sistema según sea el caso.
- d. *Aceptación de cargo:* este documento debe contener el monto fijado por los honorarios, tipo de daño (material o moral), las partes, el delito, la sumaria y la firma manuscrita del perito, o bien si se realiza mediante correo electrónico debe aportar los mismos datos y la confirmación del perito, así como las direcciones de correo electrónico.

## **2. Traducción Oral y Escrita:**

Para la aprobación de gastos de traducciones se debe aportar la siguiente documentación:

- a. *Nota de solicitud de pago por parte del fiscal (a) a cargo:* para dicho efecto se debe utilizar el formulario adjunto denominado "Solicitud para la Autorización de Honorarios de Traducción Oral o Escrita" con los datos requeridos.
- b. *Nombramiento electrónico:* se debe realizar mediante el Sistema de Administración de Peritos ubicado en la intranet judicial, siendo de uso obligatorio por disposición de la Dirección Ejecutiva en la circular N° 88-DE-2015. Para los casos de las traducciones en idiomas indígenas o lesco, se deberá considerar lo estipulado por la Circular Nº 05-DE-2009 y Circular 15-DE-2015, sujetas a las actualizaciones que así se comuniquen en cuanto a las tarifas. Se debe aportar el nombramiento electrónico o pantallazo del sistema según sea el caso.
- c. *Aceptación de cargo:* para el caso de la solicitud de autorización de traducciones escritas la aceptación del cargo debe detallar la cantidad de folios a traducir. En cuanto a las diligencias referentes a las traducciones orales la aceptación del cargo debe especificar la hora de inicio y fin de la traducción. Así como el detalle de los lugares de traslado del traductor. En ambos casos se debe indicar, las partes, el delito, la sumaria y la firma manuscrita del perito o bien si se realiza mediante correo electrónico debe aportar los mismos datos y la confirmación del perito, así como las direcciones de correo.

### **3. Valoración de Joyas:**

Para la aprobación de gastos de valoraciones de joyas se debe aportar la siguiente documentación:

- a. *Nota de solicitud de pago por parte del fiscal (a) a cargo:* para dicho efecto se debe utilizar el formulario adjunto denominado "Solicitud para la Autorización de Honorarios de valoración de Joyas" con los datos requeridos.
- b. *Nombramiento electrónico:* se debe realizar mediante el Sistema de Administración de Peritos ubicado en la intranet judicial, siendo de uso obligatorio por disposición de la Dirección Ejecutiva en la circular N° 88-DE-2015. Se debe aportar el nombramiento electrónico o pantallazo del sistema según sea el caso.
- c. *Aceptación de cargo:* este documento debe contener el monto fijado por los honorarios, tipo de daño (material o moral), las partes, el delito, la sumaria y la firma manuscrita del perito, o bien si se realiza mediante correo electrónico debe aportar los mismos datos y la confirmación del perito, así como las direcciones de correo electrónico.

## **4. Peritajes por Interconsulta:**

Para la aprobación de gastos de peritajes por interconsulta se debe aportar la siguiente documentación:

- a. *Nota de solicitud de pago por parte del fiscal (a) a cargo:* para dicho efecto se debe utilizar el formulario adjunto denominado "Solicitud para la Autorización de Honorarios de valoración de Joyas" con los datos requeridos.
- b. *Nombramiento electrónico:* se debe realizar mediante el Sistema de Administración de Peritos ubicado en la intranet judicial, siendo de uso obligatorio por disposición de la Dirección Ejecutiva en la circular N° 88-DE-2015. Se debe aportar el nombramiento electrónico o pantallazo del sistema según sea el caso.
- c. *Aceptación de cargo:* este documento debe indicar el monto fijado por los honorarios, las partes, el delito, la sumaria y la firma manuscrita del perito o bien si se realiza mediante correo electrónico deben aportar el mismo donde se visualice la solicitud de aceptación del cargo con el número de sumaria, las partes, y la confirmación del perito, así como las direcciones de correo electrónico.

En aquellos casos en los cuales no se cuenta con un traductor o perito especializado, se procederá a realizar el nombramiento por inopia. El fiscal que tramita el expediente por medio de la nota de solicitud deberá indicar y justificar el nombramiento de dicha inopia, además debe realizar constancia de que no fue posible ubicar dentro de la lista a un perito para realizar la experticia o traducción requerida, y que por la urgencia del caso se debió proceder a realizar el nombramiento por inopia.

No omito indicar que previo a realizar cualquier peritaje o traducción, el fiscal debe solicitar a esta Administración la respectiva aprobación. En los casos en que el peritaje o traducción se requiera en horas no hábiles, será responsabilidad del despacho remitir al día hábil siguiente la respectiva solicitud.

Es importante aclarar que este procedimiento permite reservar el contenido presupuestario para la experticia y llevar un control del gasto, es por tal razón que en caso de no existir una nota de aprobación por parte de la Unidad Administrativa no se podrá hacer efectivo el pago en cualquiera de los servicios.

**No se tramitará aquellas diligencias que no cumplan con lo establecido en la presente directriz, por lo que serán devueltas electrónicamente a la oficina solicitante, especificando los puntos en los cuales no se cumple con los lineamientos establecidos para la aprobación de los honorarios. Así como el archivo de la referencia asignada mediante el Sistema Integrado de Correspondencia (SICE).** 

**Consecuentemente, para adquirir la autorización del gasto nuevamente, deberá enviar un nuevo correo electrónico con la nueva solicitud y los documentos completos.** 

#### **Formato para la solicitud de ayudas económicas:**

Con el fin de estandarizar el formato de las solicitudes para el pago de ayuda económica y facilitar dicho trámite, se comunica que las tarifas de autobús rigen según el tarifario de la Autoridad Reguladora de Servicios Públicos (ARESEP, en conjunto con las tarifas por concepto de alimentación dispuestas en las circulares emitidas por la Dirección Ejecutiva.

El formato de solicitud se adjunta en documento Word, y es importante que se detalle el costo del transporte considerado para cada lugar con el fin de realizar una mejor búsqueda de la ruta y comparar dicho pasaje con la tarifa de la ARESEP.

Es de suma importancia que el fiscal valore si la ayuda económica es de vital necesidad para la asistencia de las víctimas y testigos en la causa, con el fin de aprovechar mejor los recursos.

Finalmente, el correo de solicitud de ayuda económica deberá ser enviado a las siguientes cuentas de correo electrónico "Unidad Administrativa del Ministerio Público": uadministrativa@Poder-Judicial.go.cr, y la de "Autorizaciones de Gastos - Ministerio Público": gastos-mp@Poder-Judicial.go.cr , en el asunto del correo se debe anotar la palabra "AYUDA ECONÓMICA"; lo anterior para una mejor visualización del mismo y trámite inmediato.

Atentamente,

#### **Lic. David Brown Sharpe Administrador del Ministerio Público**